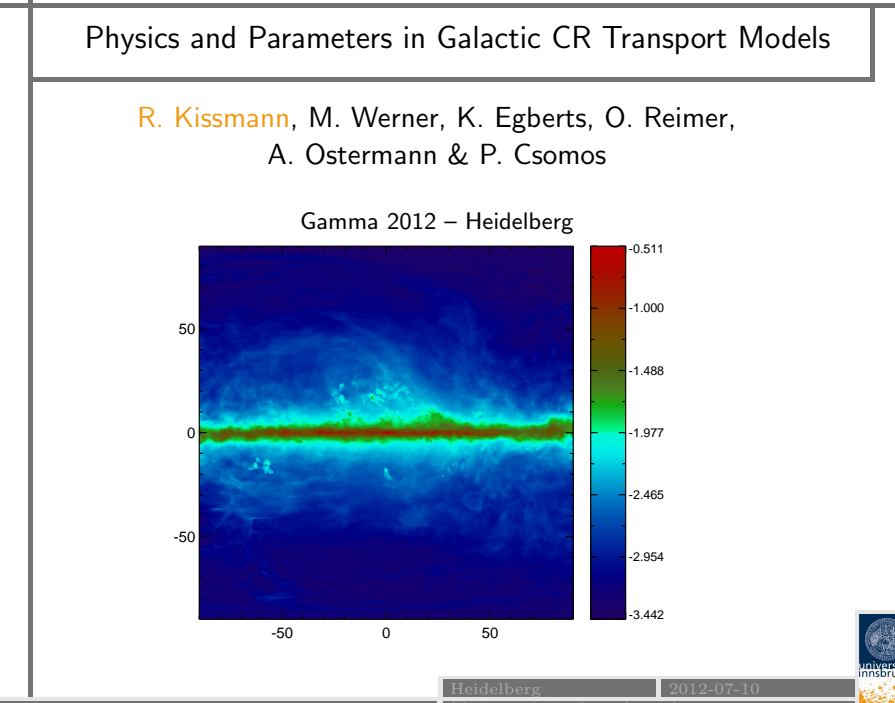

# Cosmic Ray Propagation Codes

Purpose

- Explain CR spectra
- Explain secondaries
- Propagation physics

Approach

- Input
	- CR source models
	- CR propagation physics
- Output
	- CR spectra
	- Gamma sky-maps
- Statistical Analysis
	- Probability dist.
	- Refined phys. models

### SNR Cas A

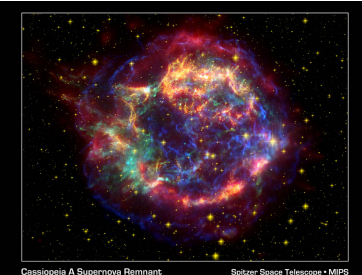

NASA / JPL Caltech / O. Krause (Steward Ob

le Space Telescope + ACS Chandra X-Ray Observatory

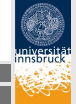

### Introduction What we want

# Available CR propagation codes

Transport Equation

$$
\frac{\partial \psi}{\partial t} = q(\mathbf{r}, p) + \nabla \cdot (\mathbf{D}_{xx} \nabla \psi - \mathbf{v} \psi) + \frac{\partial}{\partial p} p^2 D_{pp} \frac{\partial}{\partial p} \frac{1}{p^2} \psi - \frac{\partial}{\partial p} \left\{ \dot{p} \psi - \frac{p}{3} (\nabla \cdot \mathbf{v}) \psi \right\} - \frac{1}{\tau_f} \psi - \frac{1}{\tau_r} \psi
$$

Selection Criteria

- Multiple Particles
- Particle spectra
- Galactic CRs only

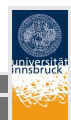

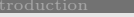

Ralf Kissmann **Inneberger and The Line and The Universität Innsbruck** 

# Available CR propagation codes

### Transport Equation

$$
\frac{\partial \psi}{\partial t} = q(\mathbf{r},p) + \nabla \cdot (\mathrm{D}_{xx} \nabla \psi - \mathbf{v} \psi) + \frac{\partial}{\partial p} p^2 D_{pp} \frac{\partial}{\partial p} \frac{1}{p^2} \psi - \frac{\partial}{\partial p} \left\{ \dot{p} \psi - \frac{p}{3} (\nabla \cdot \mathbf{v}) \psi \right\} - \frac{1}{\tau_f} \psi - \frac{1}{\tau_r} \psi
$$

Propagation Codes

- Dragon (Desy Hamburg)
- Galprop (MPE Garching, Stanford University)
- Usine (LPSC Grenoble)

Selection Criteria

- Multiple Particles
- Particle spectra
- Galactic CRs only

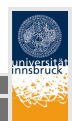

# Different Approaches

Galprop & Dragon

- General setup
- Numerical, slower

Usine

- Simplified setup
- Semi-analytical, faster

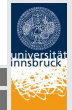

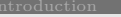

Ralf Kissmann **Inneberger auf der Eine Eine Eine Eine** Universität Innsbruck

# Different Approaches

### Galprop & Dragon

- **General setup**
- Numerical, slower

⇓

Application

- $\bullet$  Parameter fitting / tuning
- Full spatial variation
- **CR** distribution
- CR spectra
- Gamma-ray maps
- Neutrinos

Usine

- Simplified setup
- Semi-analytical, faster

## ⇓

### Application

- CR spectra
- Stat. analysis (CRs only)
- Geometrical parameters:  $L, r_H$
- Transport parameters:  $D_0$ ,  $\delta$ ,  $V_c$ ,  $v_A$

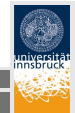

Introduction Comparison

# Different Approaches

### Galprop & Dragon

- **General setup**
- Numerical, slower

⇓

Application

- $\bullet$  Parameter fitting / tuning
- Full spatial variation
- **CR** distribution
- CR spectra
- Gamma-ray maps
- Neutrinos

Usine

- Simplified setup
- Semi-analytical, faster

## ⇓

### Application

- CR spectra
- Stat. analysis (CRs only)
- Geometrical parameters:  $L, r_H$
- Transport parameters:  $D_0$ ,  $\delta$ ,  $V_c$ ,  $v_A$

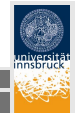

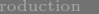

### CR Particle Physics

- Full decay chains
- **•** Different cross sections
- Different loss processes

The Galaxy

- Gas distribution
- ISRF
- Magnetic field

## Transport Processes

- **Convection**
- **·** Diffusion
- **Momentum diffusion**

Galactic Model

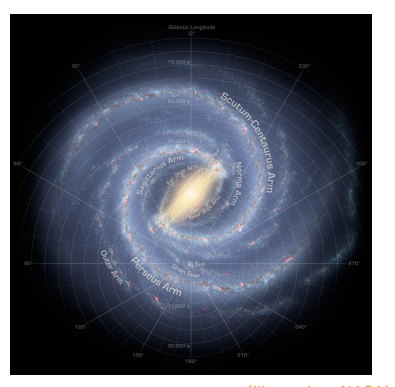

(Illustration: NASA)

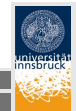

Introduction Comparison

### CR Particle Physics

- Full decay chains
- **•** Different cross sections
- Different loss processes

The Galaxy

- Gas distribution
- o ISRF
- Magnetic field

## Transport Processes

- Convection
- **•** Diffusion
- **Momentum diffusion**

Solution Process Source distribution & Parameters ⇓ Transport step ⇓ CR distribution ⇓ Gamma-ray emission

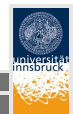

### Introduction Comparison

### CR Particle Physics

- Full decay chains
- **•** Different cross sections
- Different loss processes

The Galaxy

- **Gas distribution**
- o ISRF
- Magnetic field

## Transport Processes

- Convection
- **•** Diffusion
- **Momentum diffusion**

Solution Process Source distribution & Parameters ⇓ Transport step ⇓ CR distribution ⇓ Gamma-ray emission

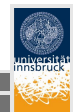

Introduction Comparison

Standard Parameters

- $\bullet$  Diffusion *coefficient*  $D_0$
- Rigidity exponent  $\delta$
- Alfvén speed  $v_A$
- $\bullet$  Halo height  $z_H$
- Injection index  $\nu$
- Convection  $v_0, \frac{dv}{dz}$ dz

Solution Process Source distribution & Parameters ⇓ Transport step ⇓ CR distribution ⇓ Gamma-ray emission

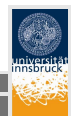

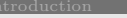

Ralf Kissmann **Inneberger and Inneberger Inneberger and Inneberger and Inneberger A** 

Standard Parameters

- $\bullet$  Diffusion *coefficient*  $D_0$
- Rigidity exponent  $\delta$
- Alfvén speed  $v_A$
- $\bullet$  Halo height  $z_H$
- Injection index  $\nu$
- Convection  $v_0, \frac{dv}{dz}$ dz

Solution Process Source distribution & Parameters ⇓ Transport step ⇓ CR distribution ⇓ Gamma-ray emission

### **Properties**

- No spatial variation
- No temporal variation

⇓

• Only parameter tuning

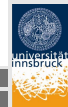

### Introduction Comparison

# Example: The Alfvén Speed

### Gas Distribution

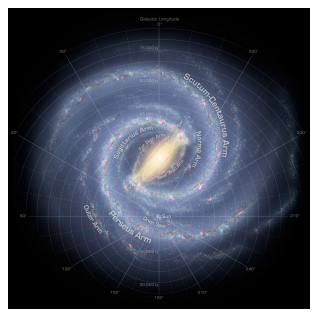

(Illustration: NASA)

### Magnetic Field Model

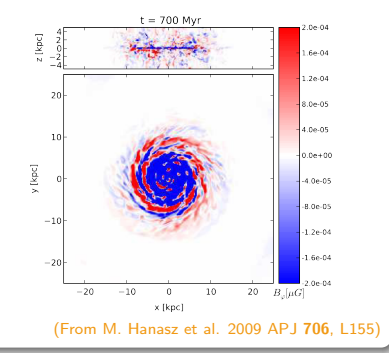

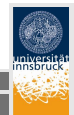

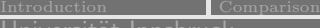

Ralf Kissmann **Innsbruck innsbruck innsbruck innsbruck innsbruck innsbruck innsbruck innsbruck innsbruck innsbruck** 

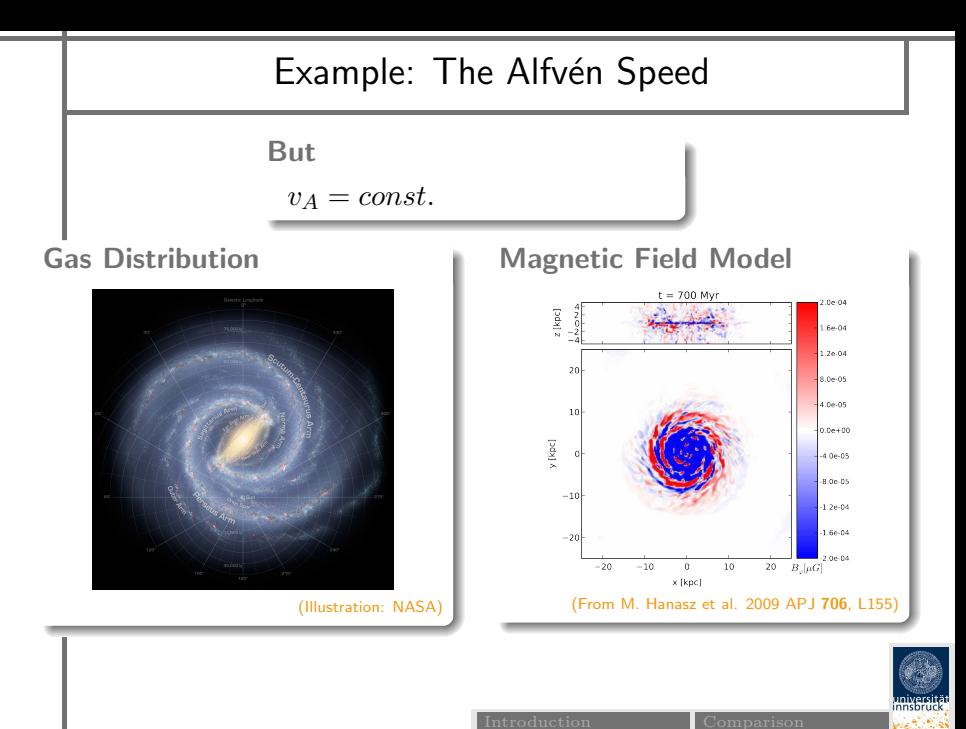

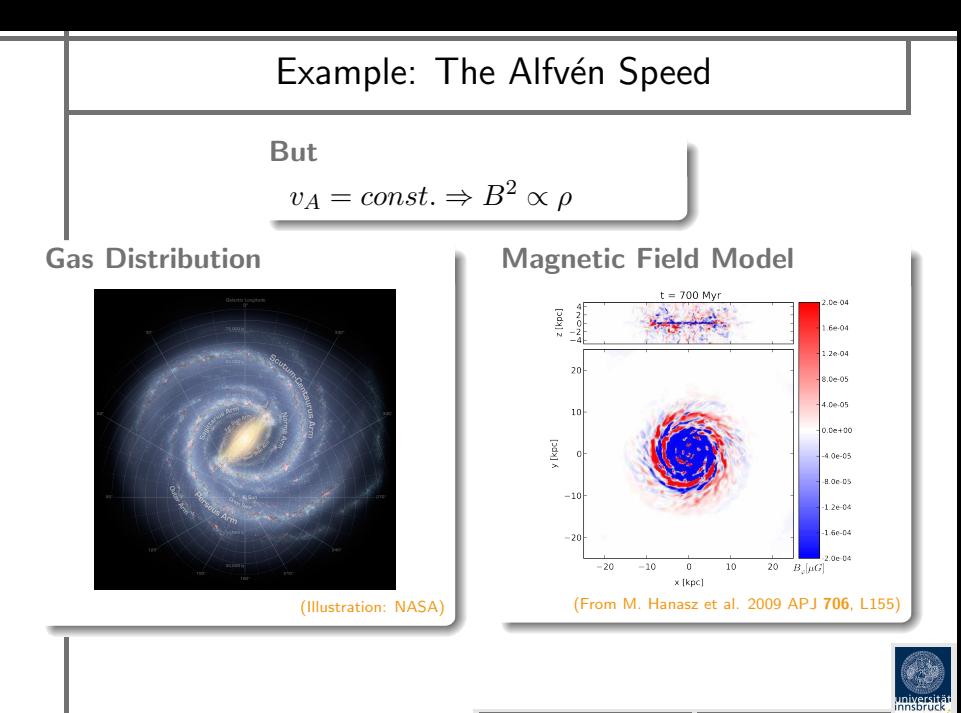

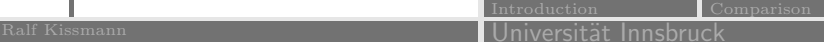

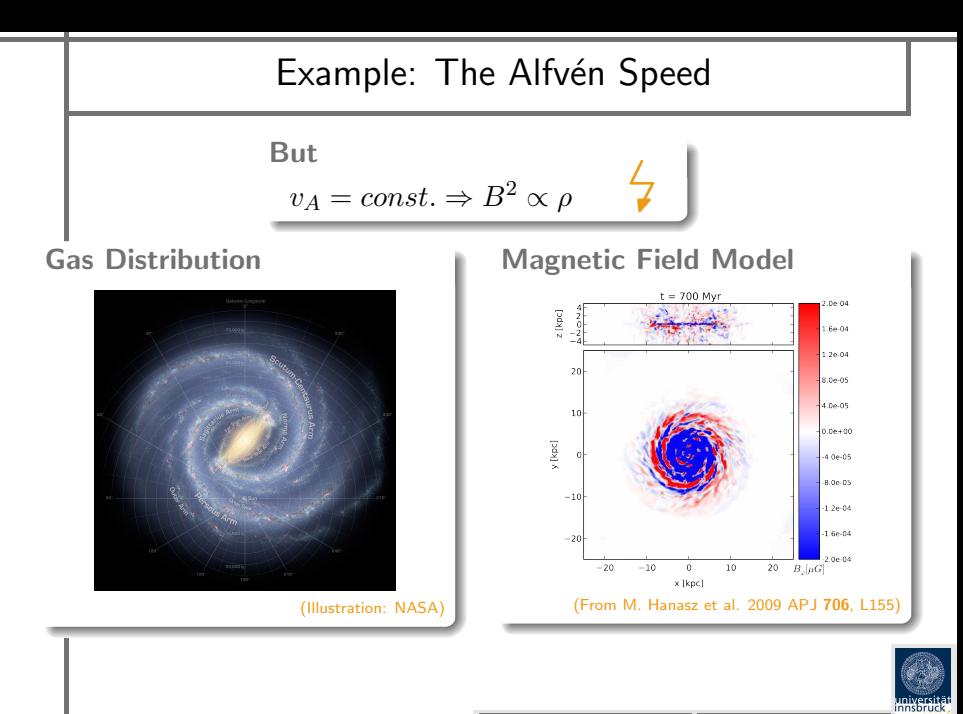

Introduction Comparison Ralf Kissmann **Inneberger auf der Eine Eine Eine Eine** Universität Innsbruck

# Example: Convection Velocity

Standard Implementation

- $\mathbf{v}_{conv} = \left(v_0 + \frac{dv}{dz}z\right)\mathbf{e}_z$
- $v_0 = const$
- $\frac{dv}{dz} = const$

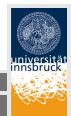

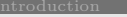

Ralf Kissmann **Inneberger und Eine Eine Eine Eine Eine** Universität Innsbruck

Comparison

# Example: Convection Velocity

Standard Implementation

- $\mathbf{v}_{conv} = \left(v_0 + \frac{dv}{dz}z\right)\mathbf{e}_z$
- $v_0 = const$
- $\frac{dv}{dz} = const$

A Toy Model

- Outflow from gal. centre
- Radial expansion

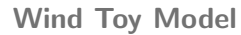

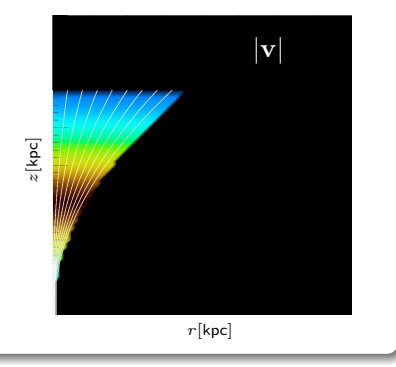

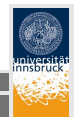

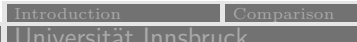

# Example: Convection Velocity

Standard Implementation

- $\mathbf{v}_{conv} = \left(v_0 + \frac{dv}{dz}z\right)\mathbf{e}_z$
- $\bullet v_0 = const$
- $\frac{dv}{dz} = const$

# A Toy Model

- Outflow from gal. centre
- Radial expansion
- Not possible in standard codes
- First toy results

### Wind Toy Model

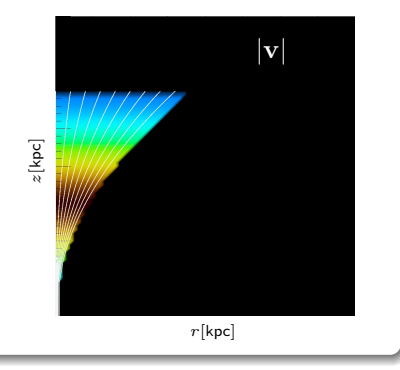

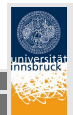

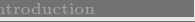

Ralf Kissmann **Inneberger and Inneberger Inneberger and Inneberger and Inneberger A** 

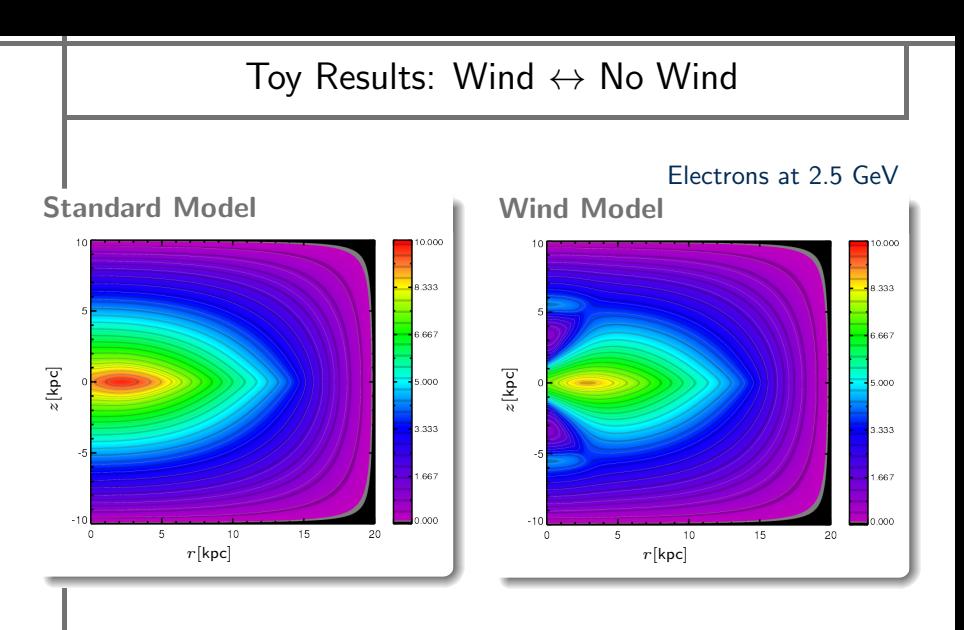

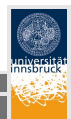

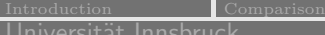

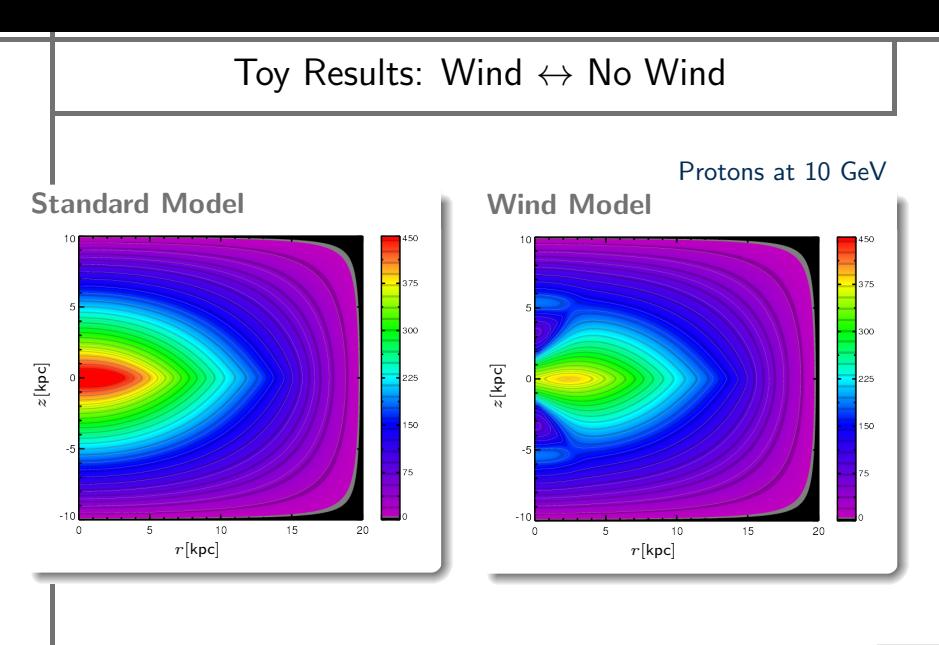

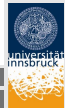

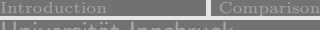

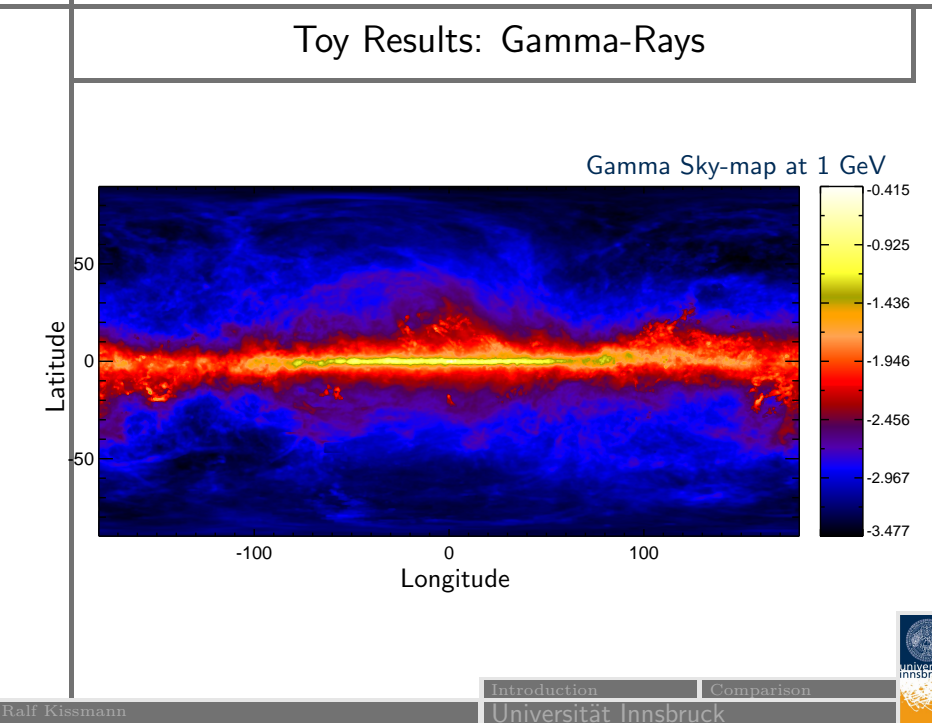

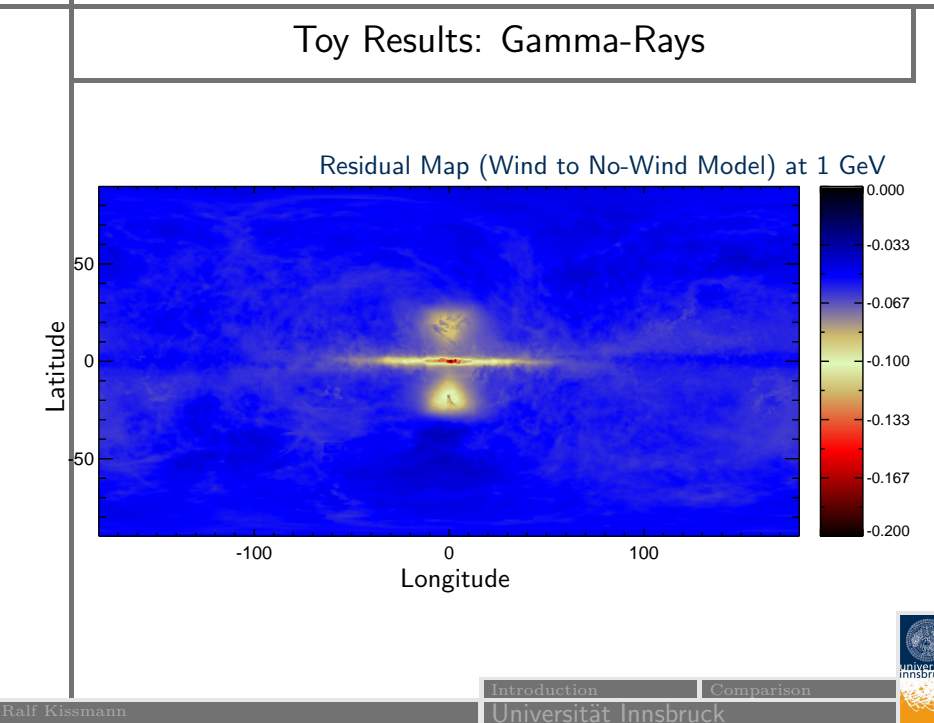

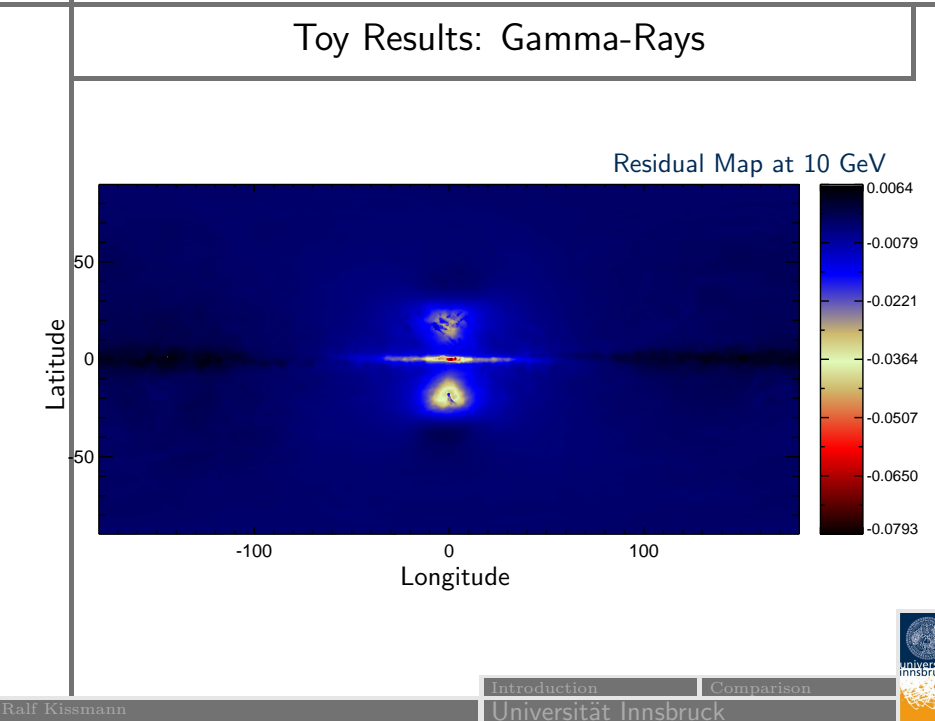

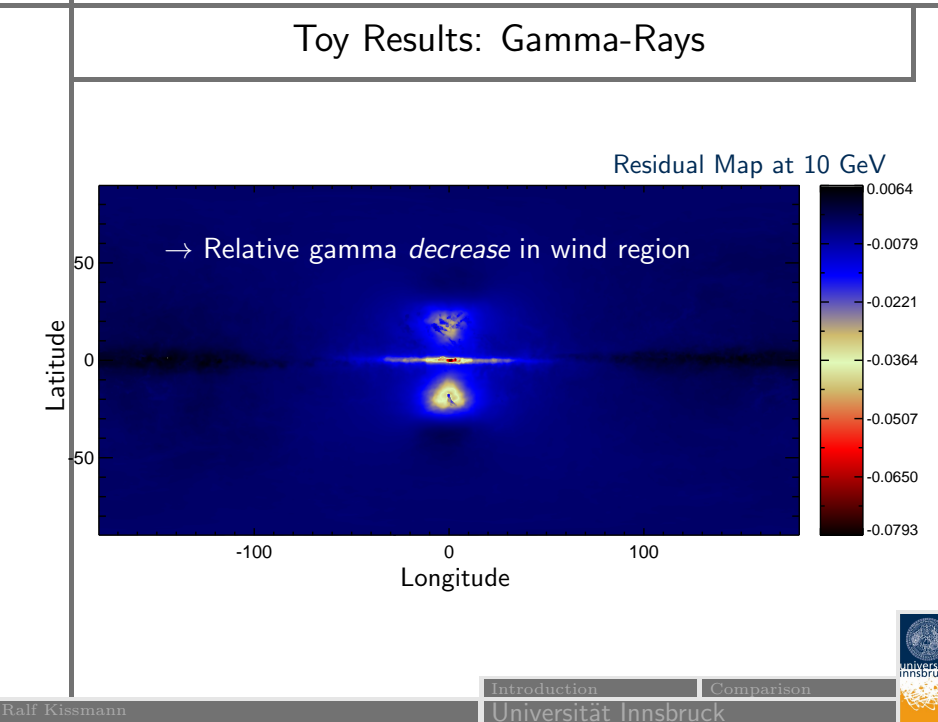

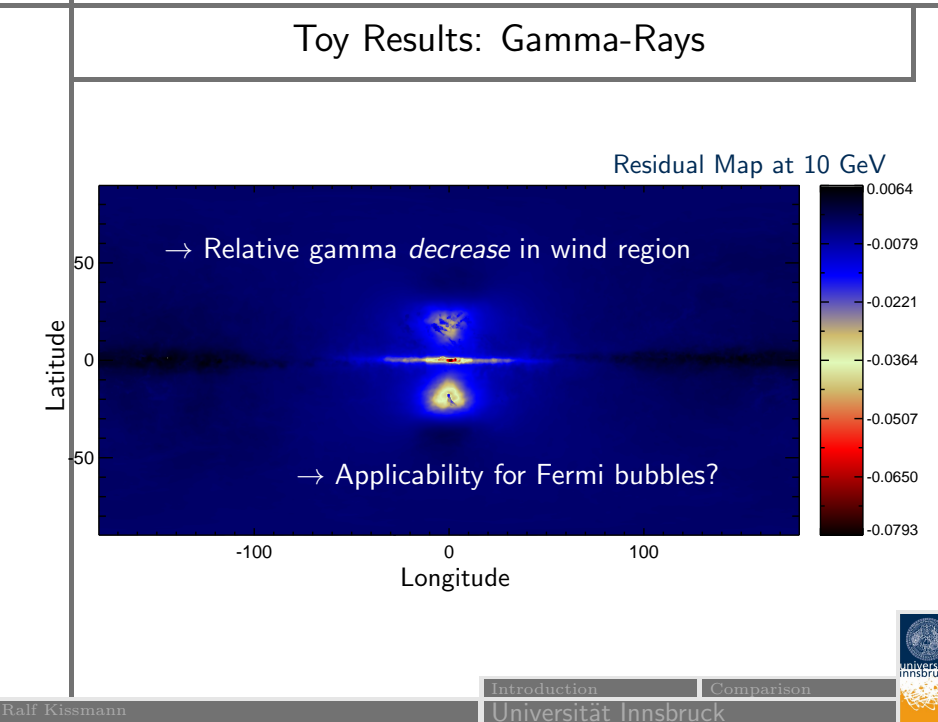

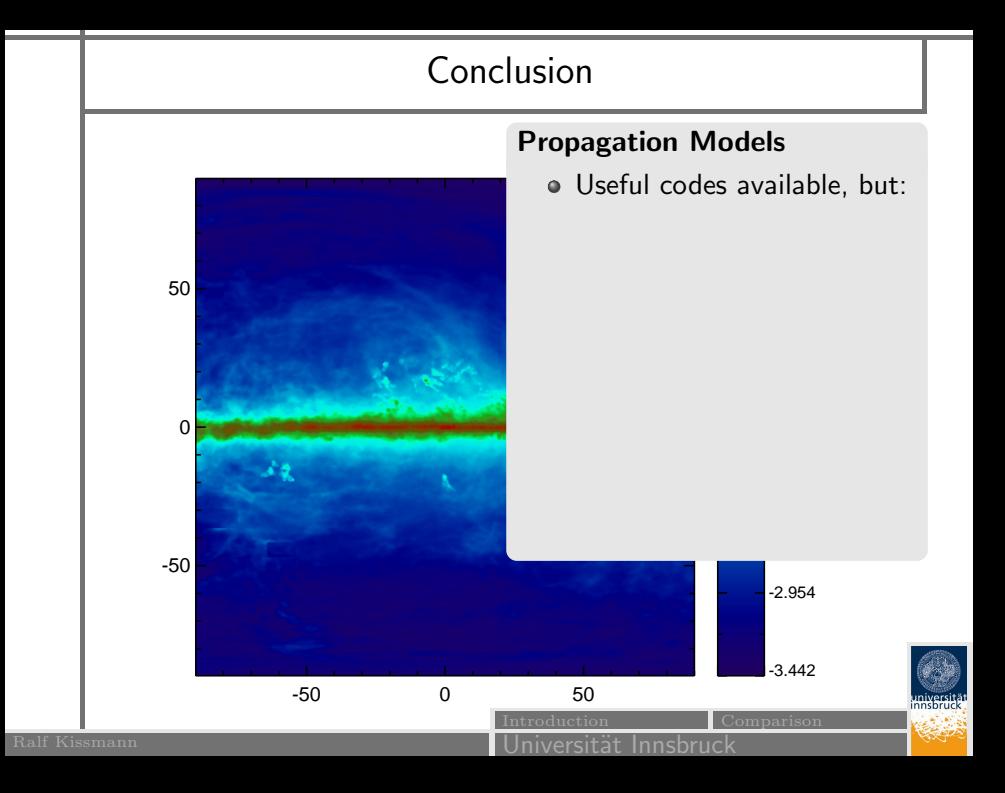

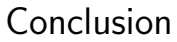

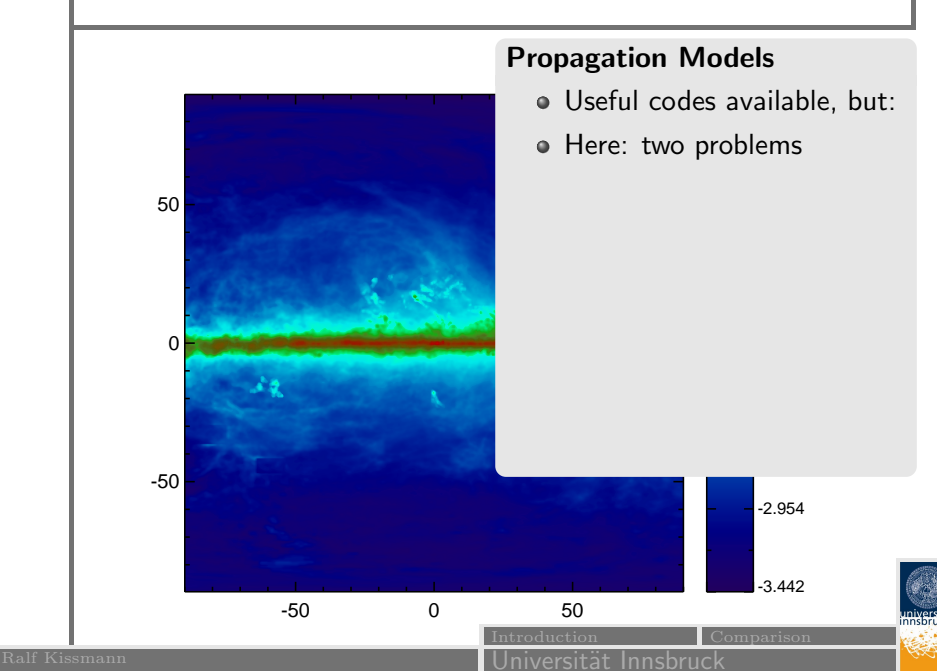

# Conclusion

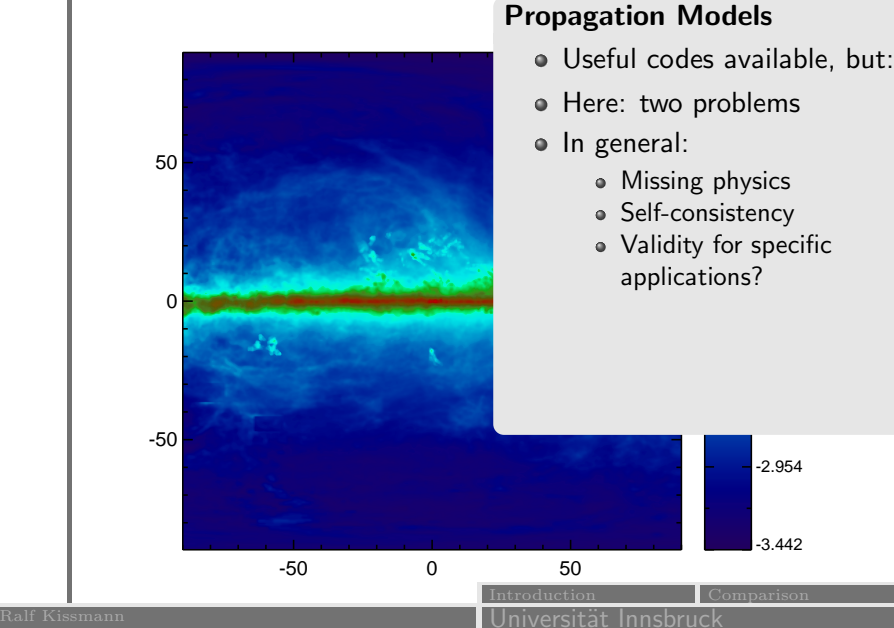

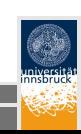

# Conclusion

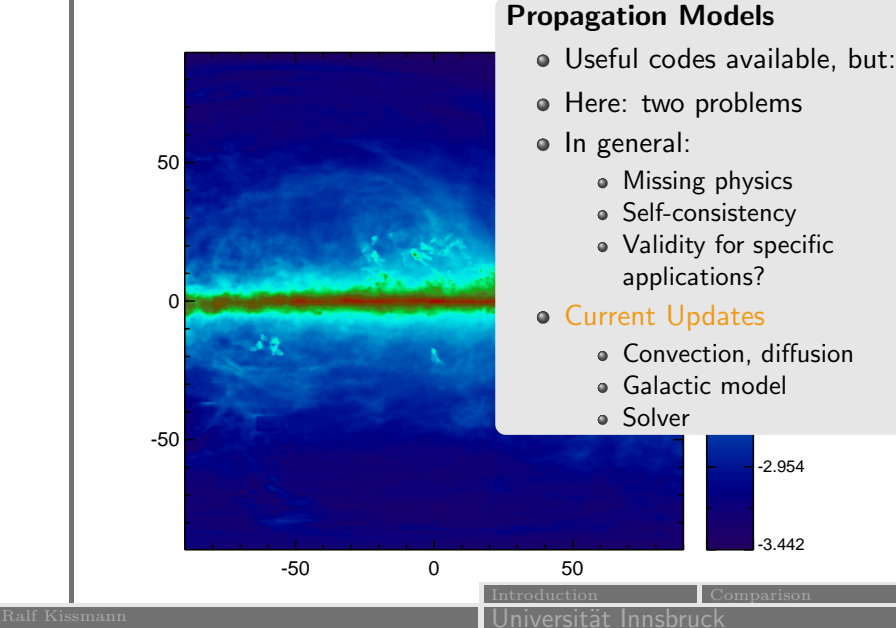

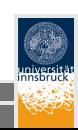